## **ESTADO DE SANTA CATARINA**

FUNDACAO MUNICIPAL MEIO AMBIENTE GOV. CELSO RAMOS

32.579.624/0001-00 CNPJ:

 $C.E.P.$ 88190-000 - Governador Celso Ramos - SC

Processo Administrativo: Processo de Licitação: Data do Processo:

Folha: 1/1

102/2020 102/2020

30/09/2020

## TERMO DE HOMOLOGAÇÃO DE PROCESSO LICITATÓRIO

O(a) Prefeito Augusto Aristo da Silva, no uso das atribuições que lhe são conferidas e em atendimento às Leis, em especial as Leis nº 10.520/02, em face aos princípios ordenados aravés da Lei nº 8.666/93 e alterações posteriores. levando em consideração o parecer conclusivo exarado pela Pregoeira e sua Equipe de apoio, resolve:

01 - HOMOLOGAR a presente Licitação nestes termos:

- 102/2020 a) Processo Nr.
- b) Licitação Nr. 102/2020-PR
- c) Modalidade: PREGÃO PRESENCIAL
- d) Data Homologação 27/10/2020
- REGISTRO DE PREÇOS PARA AQUISIÇÃO DE CARIMBOS PARA SUPRIR AS NECESSIDADES DAS<br>SECRETARIAS MUNICIPAIS INCLUINDO A SECRETARIA MUNICIPAL DE SAÚDE E A FUNDAÇÃO DO e) Objeto da Licitação MEIO AMBIENTE DE GOVERNADOR CELSO RAMOS/SC, CONFORME ESPECIFICAÇÕES CONTIDAS NO EDITAL

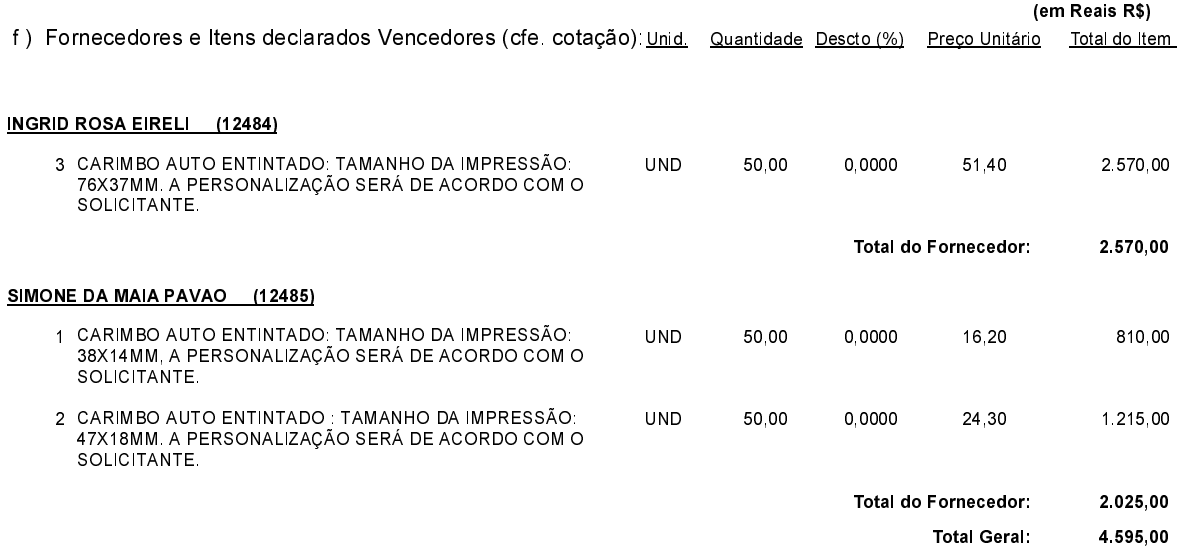

Governador Celso Ramos, 27 de Outubro de 2020.

Prefeito - Augusto Aristo da Silva